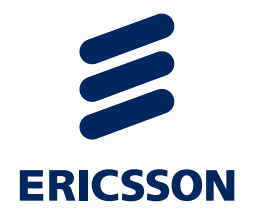

# *Agile projects*

Elemer Lelik, Ericsson Hungary elemer.lelik@ericsson.com

#### *Abstract and transfer syntax*

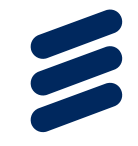

- › [https://en.wikipedia.org/wiki/Abstract\\_syntax](https://en.wikipedia.org/wiki/Abstract_syntax)
- › [https://en.wikipedia.org/wiki/Abstract\\_Syntax\\_Notation\\_One](https://en.wikipedia.org/wiki/Abstract_Syntax_Notation_One)

### *Type (Abstract syntax)*

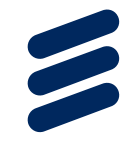

- › FooProtocol DEFINITIONS ::= BEGIN
- › FooQuestion ::= SEQUENCE {
- › trackingNumber INTEGER,
- › question IA5String
- › }
- › FooAnswer ::= SEQUENCE {
- › questionNumber INTEGER,
- › answer BOOLEAN
- › }
- › END

#### *Instance(Abstract syntax)*

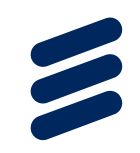

- › myQuestion FooQuestion ::= {
- › trackingNumber 5,
- › question "Anybody there?"

› }

#### *Example encoded in DER (TRansfer syntax)*

 $\overline{\phantom{a}}$ 

- › 30 type tag indicating SEQUENCE
- $\rightarrow$  13 length in octets of value that follows
- › 02 type tag indicating INTEGER
- › 01 length in octets of value that follows
- $\rightarrow$  05 value (5)
- › 16 type tag indicating IA5String
- › (IA5 means the full 7-bit ISO 646 set, including variants,
- › but is generally US-ASCII)
- › 0e length in octets of value that follows
- › 41 6e 79 62 6f 64 79 20 74 68 65 72 65 3f value ("Anybody there?")
- › **Besides binary, it can also be character string, XML etc.**

### *Protocol stack*

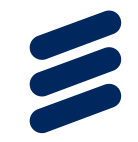

#### › Abstract syntax: ASN.1, TTCN-3, Java, Python, C++….

Abstract syntax

Transfer syntax(codecs)

Transport(UDP, TCP, etc.)

## *ISO OSI 7 layer Model*

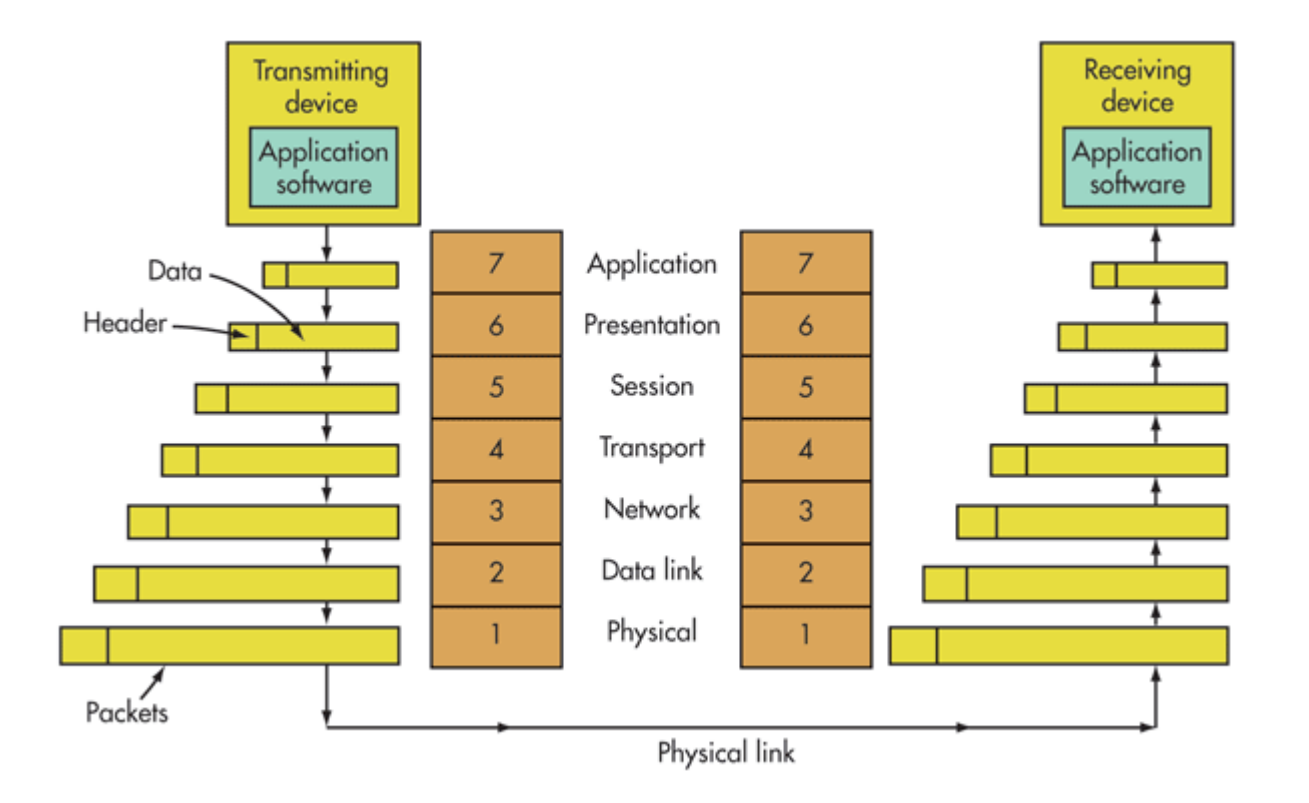

Ericsson Internal | 2017-02-08 | Page 7

### *1. HTTP/2*

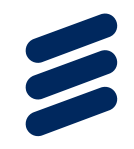

- › Hypertext Transfer Protocol Version 2 (HTTP/2) › <https://tools.ietf.org/html/rfc7540>
- › Create a representation of the abstract syntax in your language of choice
- › Implement the transfer syntax (codec)
- › Deliverables: code, tests, documentation (github.com)

#### *2. QUIC*

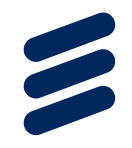

- › QUIC: A UDP-Based Secure and Reliable Transport for HTTP/2 draft-tsvwg-quic-protocol-02
- › <https://tools.ietf.org/html/draft-tsvwg-quic-protocol-02>
- › <https://www.chromium.org/quic>
- › Create a representation of the abstract syntax in your language of choice
- › Implement the transfer syntax (codec)
- › Deliverables: code, tests, documentation (github.com)

#### *QUIC and HTTP/2*

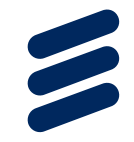

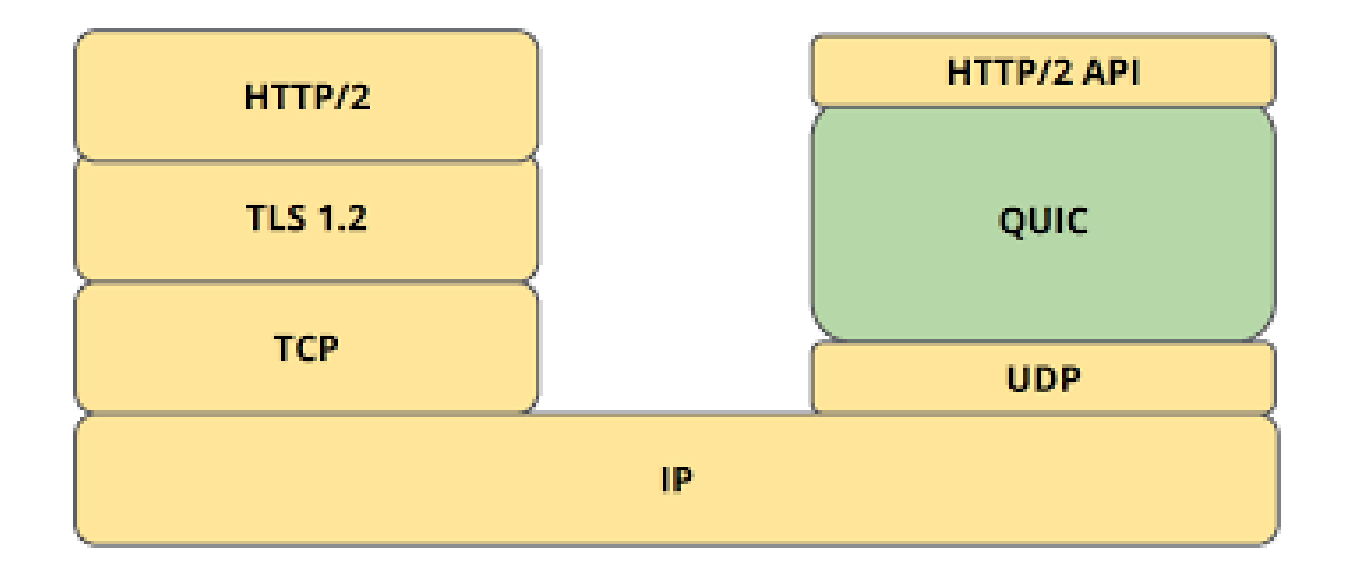

*3. AMQP*

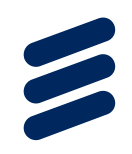

- › AMQP (Advanced Message Queuing Protocol)
- › <https://www.amqp.org/>
- › <http://www.amqp.org/sites/amqp.org/files/amqp.pdf>
- › Create a representation of the abstract syntax in your language of choice
- › Implement the transfer syntax (codec)
- › Deliverables: code, tests, documentation (github.com)

#### *JSON Example*

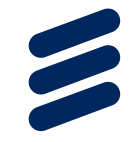

#### › {

#### › "id": 1,

- › "name": "Foo",
- › "price": 123,
- › "tags": [
- › "Bar",
- › "Eek"
- › ],
- › "stock": {
- › "warehouse": 300,
- › "retail": 20
- › }
- › }

#### › **JSON: abstract or transfer syntax?**

#### *4. CBOR*

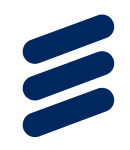

- › Concise Binary Object Representation
- › <http://cbor.io/>
- › <http://www.json.org/>
- › <https://tools.ietf.org/html/rfc7049>
- › 4.1. Converting from CBOR to JSON
- › 4.2. Converting from JSON to CBOR
- › Implement JSON2CBOR
- › Implement CBOR2JSON
- › Deliverables: code, tests, documentation (github.com)

#### *5. STOMP*

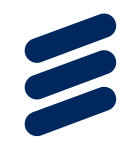

› Simple Text Oriented Messaging Protocol › <https://stomp.github.io/>

- › Create a representation of the abstract syntax in your language of choice
- › Implement the transfer syntax (codec)
- › Deliverables: code, tests, documentation (github.com)

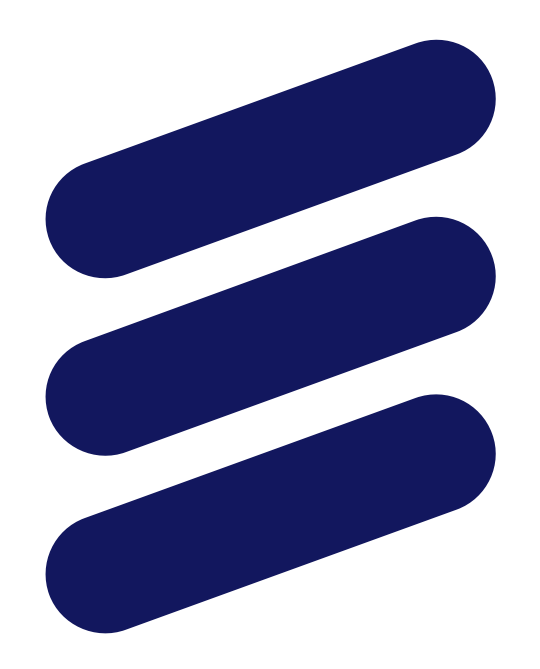

## ERICSSON